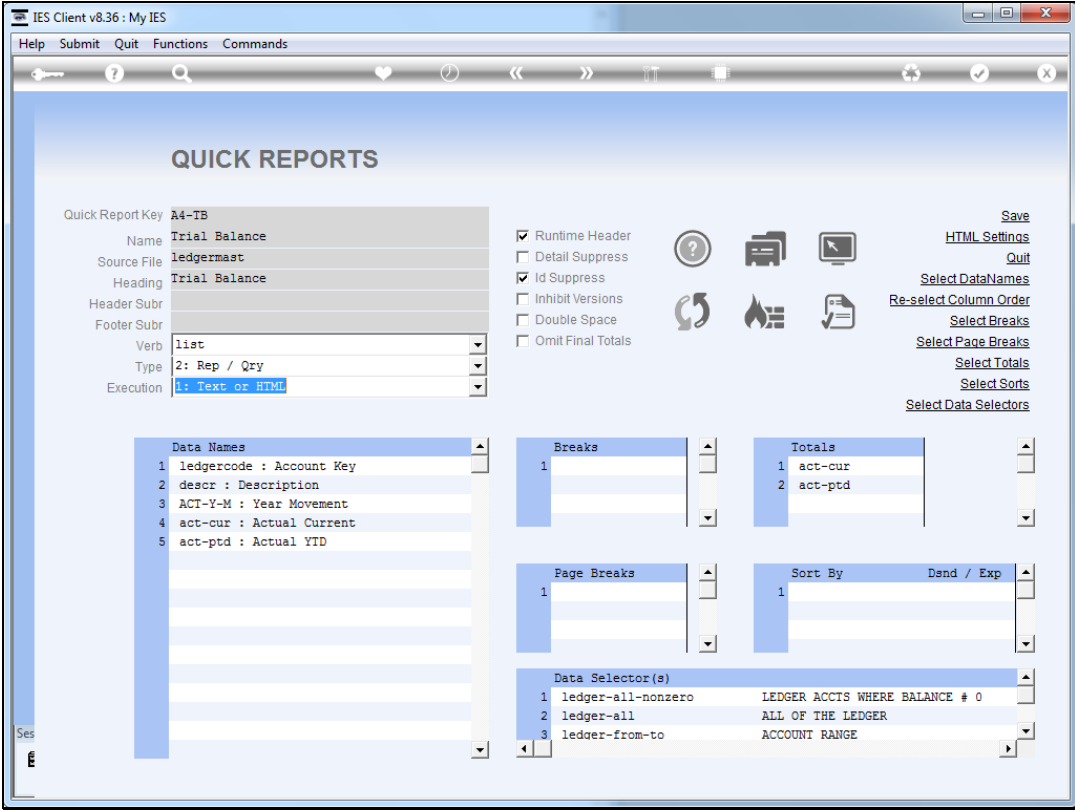

## Slide 1

Slide notes: QuickWriter has a set of default settings for HTML output, which the system will use automatically.

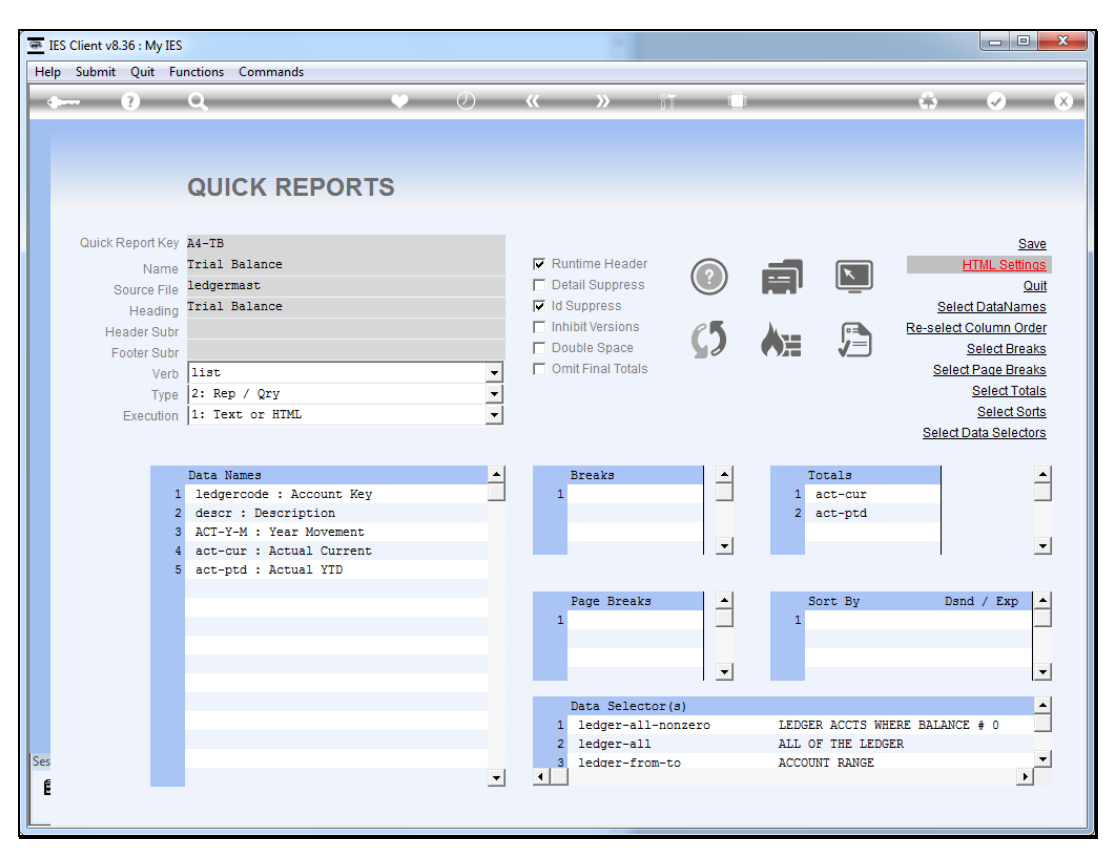

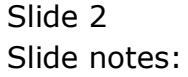

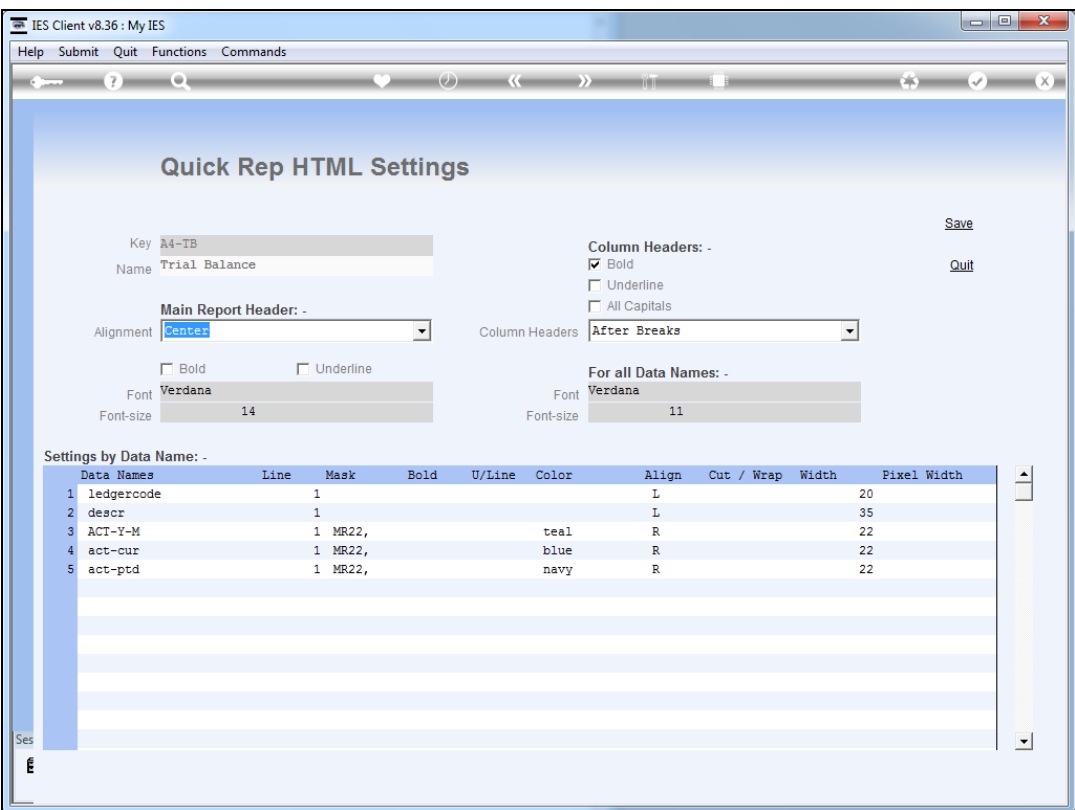

## Slide 3

Slide notes: However, when we wish to make certain changes to the HTML settings, we may do so. Please see the different tutorials on how to use each of the available settings for HTML output.